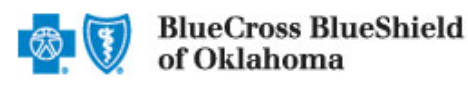

## BCBSOK Medical Management

800-672-2378

IVR Hours of Availability: Monday – Friday 6:00 a.m. – 11:30 p.m. (CT), Saturday 6:00 a.m. – 3:30 p.m. (CT), Sunday – Closed

The table below provides the Blue Cross and Blue Shield of Oklahoma (BCBSOK) automated call flow for inpatient preauthorization requests. The left column includes what callers will hear the system say. The right column outlines the options callers may use to respond, along with any special instructions, tips and reminders.

- Helpful Hints:
- Utilize your key pad when possible. Please do not utilize cell phones.
- Minimize background noise.
- Mute your phone when not speaking.

1

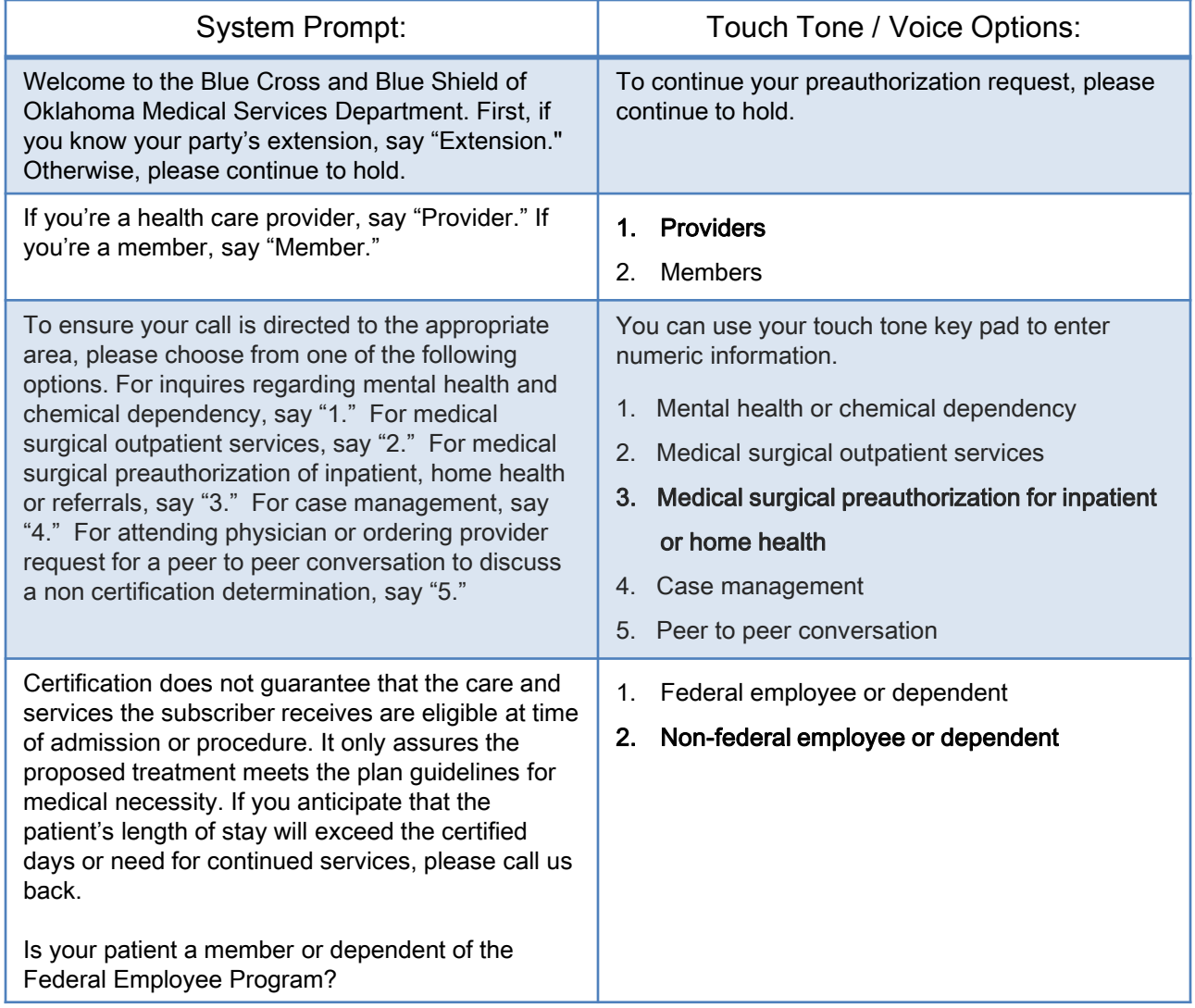

Sept 2014

## Preauthorization Caller Guide: Submitting an Inpatient Request

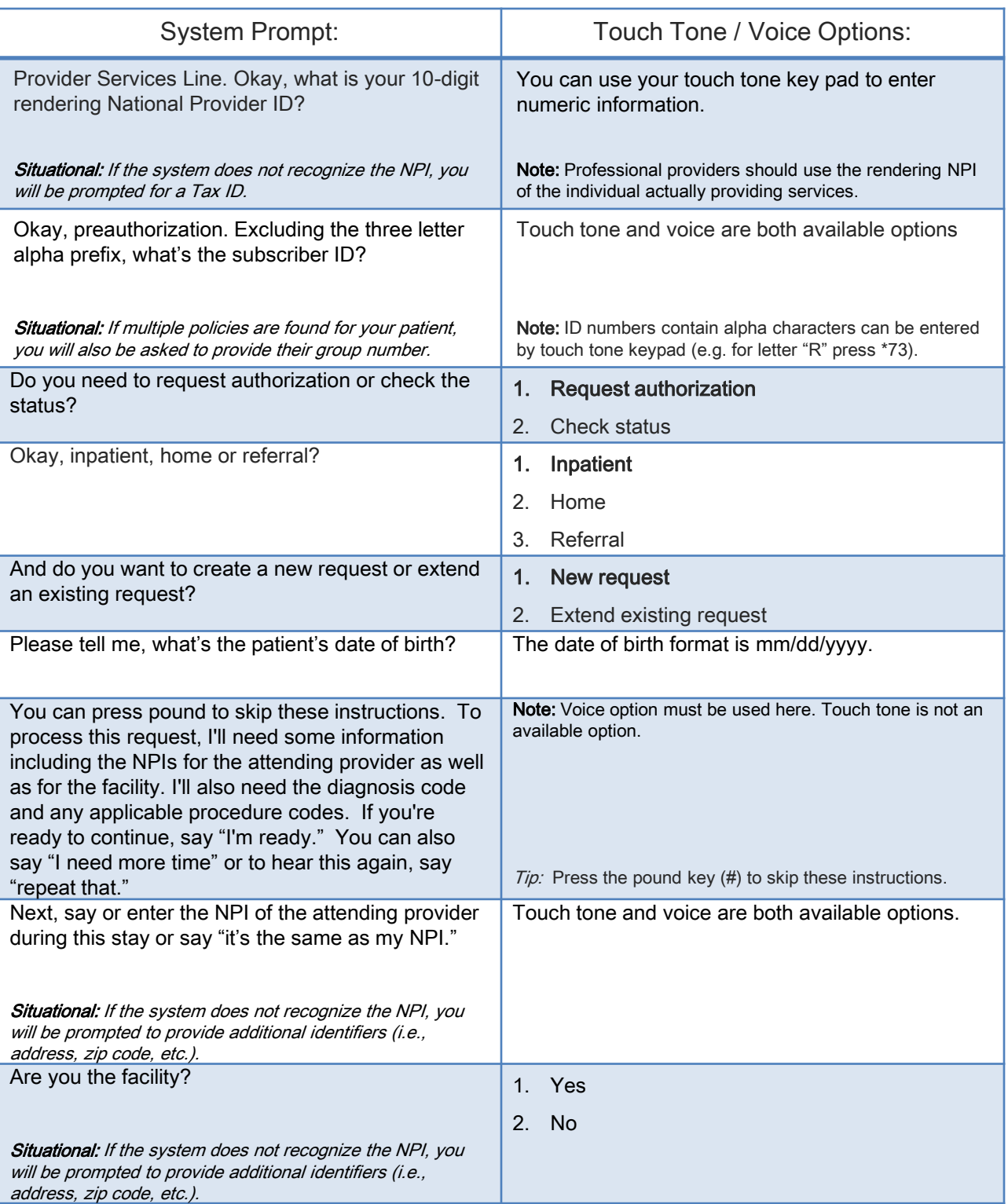

## Preauthorization Caller Guide: Submitting an Inpatient Request

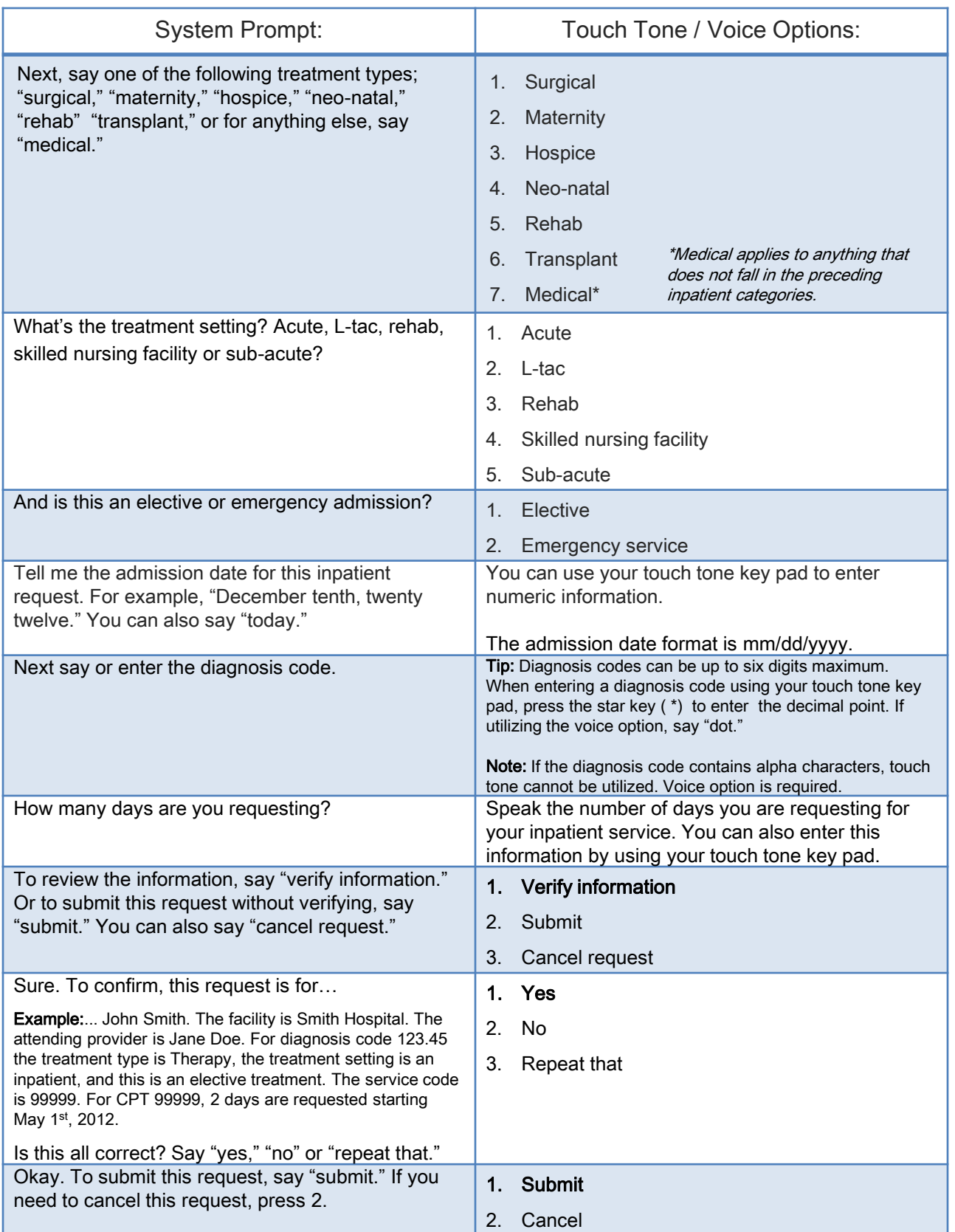

Please note that the fact that a service has been preauthorized/pre-certified is not a guarantee of payment. Benefits will be determined once a  $\,3$ claim is received and will be based upon, among other things, the member's eligibility and the terms of the member's certificate of coverage applicable on the date services were rendered.